## APPLICATION

DELIVERY NOTE

## V I T I S A U R E A M O D R A 2O18 XVIII. year

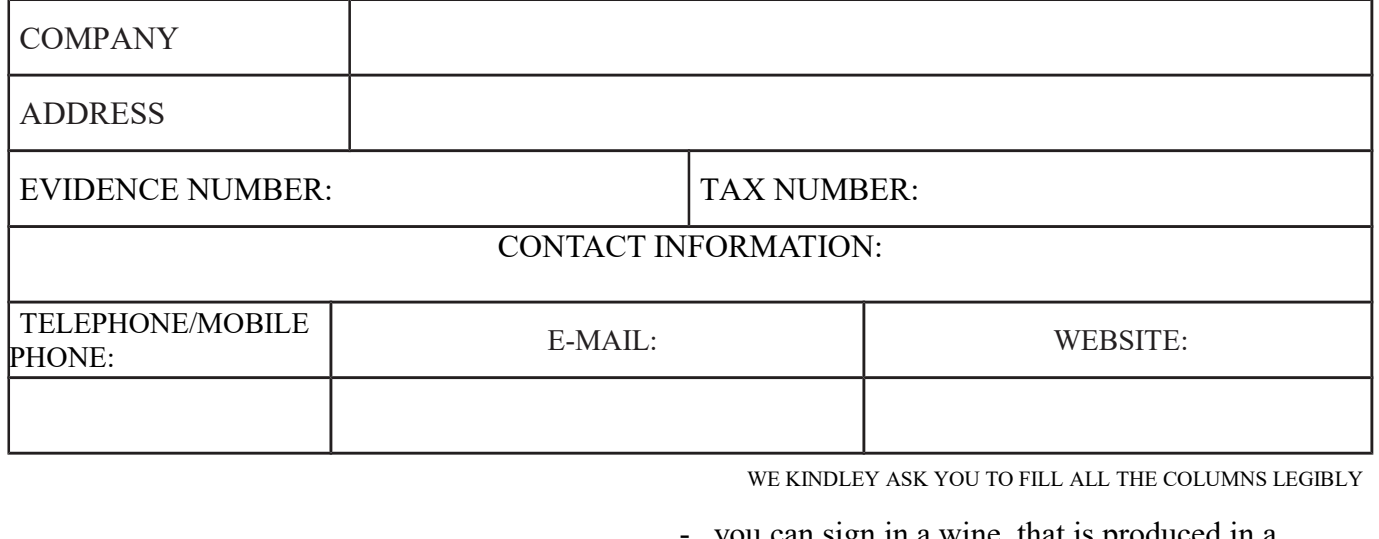

you can sign in a wine, that is produced in a minimum amout of 250 liters

- each sample is presented by 6 bottles (amount 0,751), or the whole amount of the sign wine is 4,5l,
- category V. (amount  $0.2$  l,  $0.375$  l ....) is presented by 8 bottle
- abonent tax (20 Euro/1 sample), by the registration of the samples is necessary to bring the filled registration sheet VITIS AUREA MODRA 2018 and the payd voucher for the registration. The account Tatra Banka a.s., act. No. 2621061286/1100, IBAN: SK26 1100 0000 0026 2106 1286, SWIFT: TATRSKBX (as mark use your evidence number or your name)
- if the wine was not registered electronically via "vinkoPRO", the application must be sent to
- e-mail info@vincur.sk no later than 20. 02. 2018 to 12.00. - In addition, the handling fee of  $\epsilon$  5.00 will be charged when you log in the samples as listed above.
- by signing this registration sheet the exibitor agrees with statut of VITIS AUREA MODRA 2O18

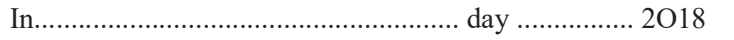

Company stamp, Signature

In.......................................................... day ................ 2O18 ...................................................................................

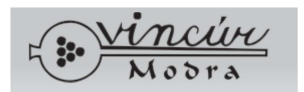

VINCÚR - modranský spolok vinohradníkov a vinárov

Sládkovičova č.44, 900 01 MODRA, mobil: 0904 910 105, 0905 634 939, e-mail: info@vincur.sk

 We kindley ask you to fill all the columns legibly. Please send the application form to e-mail: info@vincur.sk until 20.2.2018 until 12.00.

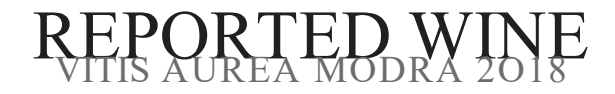

\* see. statute

 $\sim$ 

\*\* Origin of grapes, area: MVO, NVO, JVO, SVO, VVO, TOKAJ

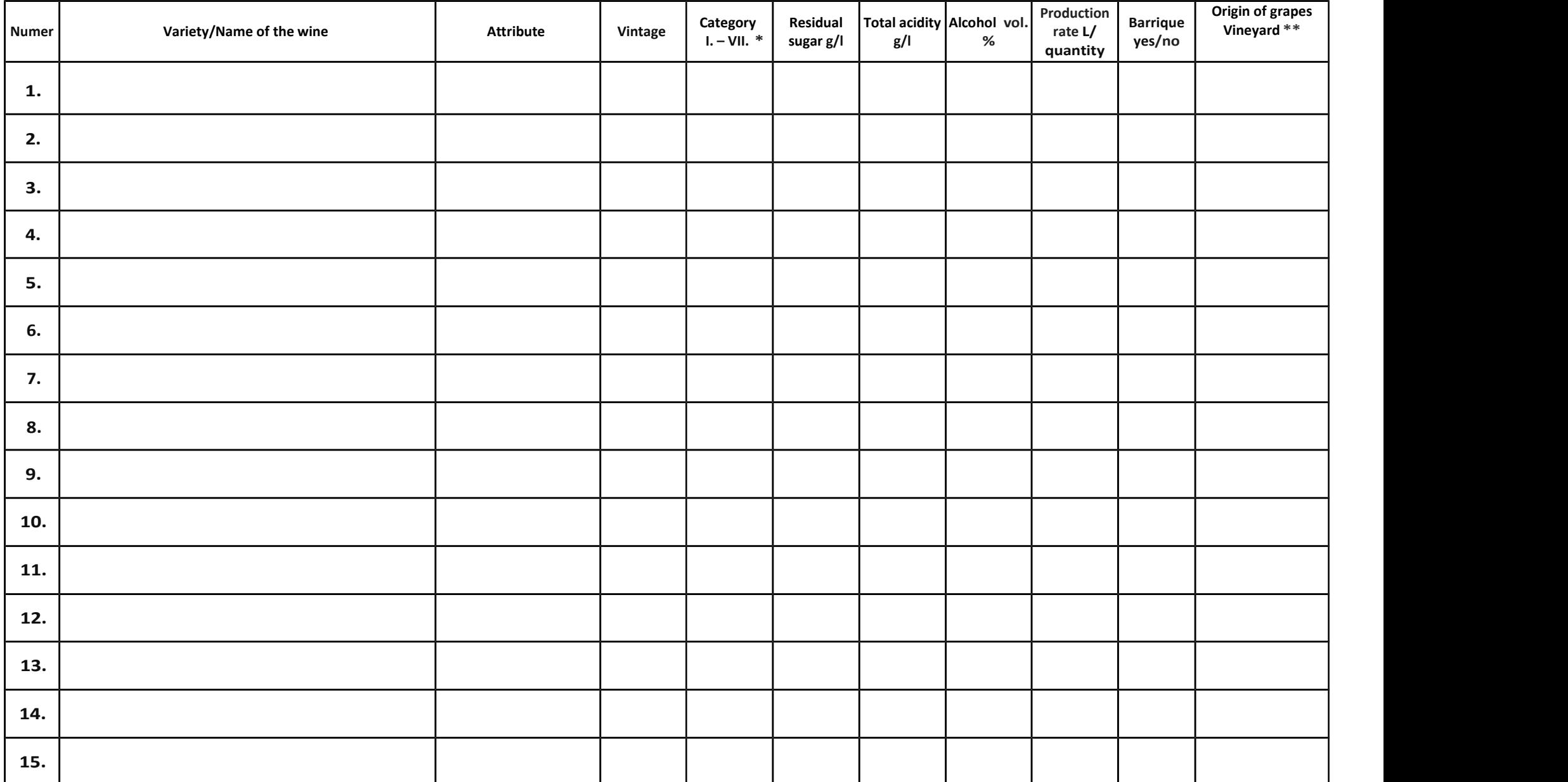

If the applicant does not have analytical data, he will write 0 in his field and his sample will be placed at the end of the electronic system.

Name of exhibitor, company: ..................................................................................................................................